## 39-VOL-02 Volvo CAN SWC

Volvo S60/V60/V70 CANbus steering control interfaces

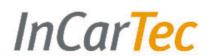

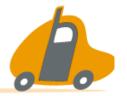

39-VOL-02 CANbus steering wheel control interface retains the use of the audio steering wheel controls and also provides CAN ignition (red wire), reverse gear (pink wire), illumination, parking brake (brown wire) and speed pulse output (grey wire) signals.

For Volvo cars with HU850, HU650 original head-units

Before removing the original head unit the battery needs to be disconnected. Failure to disconnect the battery will cause warning lights on the dashboard that will need to be reset by a Volvo dealership.

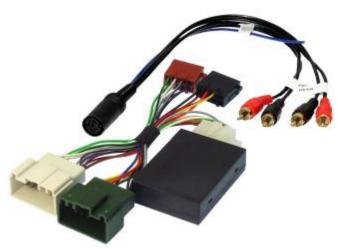

## Set up the patch lead

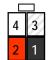

Pioneer and Sony

Pin 1 black (base)

Pin 2 red (middle)
Pin 3 not connected
Pin 4 white (tip)

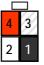

Alpine, Clarion and JVC

Pin 1 black (base) Pin 2 white (tip)

Pin 3 not connected Pin 4 red (middle)

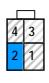

JVC, Kenwood and Zenec

Pin 1 not connected

Pin 2 blue (single wire)

Pin 3 not connected Pin 4 not connected

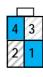

Chinese/Learning

Pin 1 blue (single wire)

Pin 2 not connected

Pin 3 not connected

Pin 4 blue (single wire)

The 4 pin patch lead connector diagrams above are viewed from the wire entry side of the connector.

## Set the switches

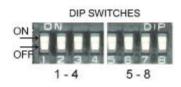

The switches on the interface need to be set according to the brand of radio and vehicle model. Open the black box and set the switches.

See the tables below for the switch settings. Switches 1-4 relate to the brand of head unit and switched 5-8 relate to the model of car.

| Switch           | 1   | 2   | 3   | 4   |
|------------------|-----|-----|-----|-----|
| Alpine           | Off | On  | Off | Off |
| Kenwood          | On  | On  | Off | Off |
| JVC              | Off | Off | On  | Off |
| Clarion          | Off | On  | On  | Off |
| Zenec            | Off | Off | Off | On  |
| Sony             | On  | Off | On  | On  |
| Pioneer          | Off | On  | On  | On  |
| Chinese/learning | On  | Off | Off | On  |

 5
 6
 7
 8
 Vehicle model

 On
 Off
 Off
 All models V70

LED STATUS

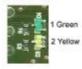

Green-CAN active

Yellow- Ignition output active

When connected the green light will indicate that the interface is recognising the vehicles CANbus, and the yellow light will indicate the interface is giving out an ignition power supply.

If the green light is not on check the CANbus connections and switch settings.